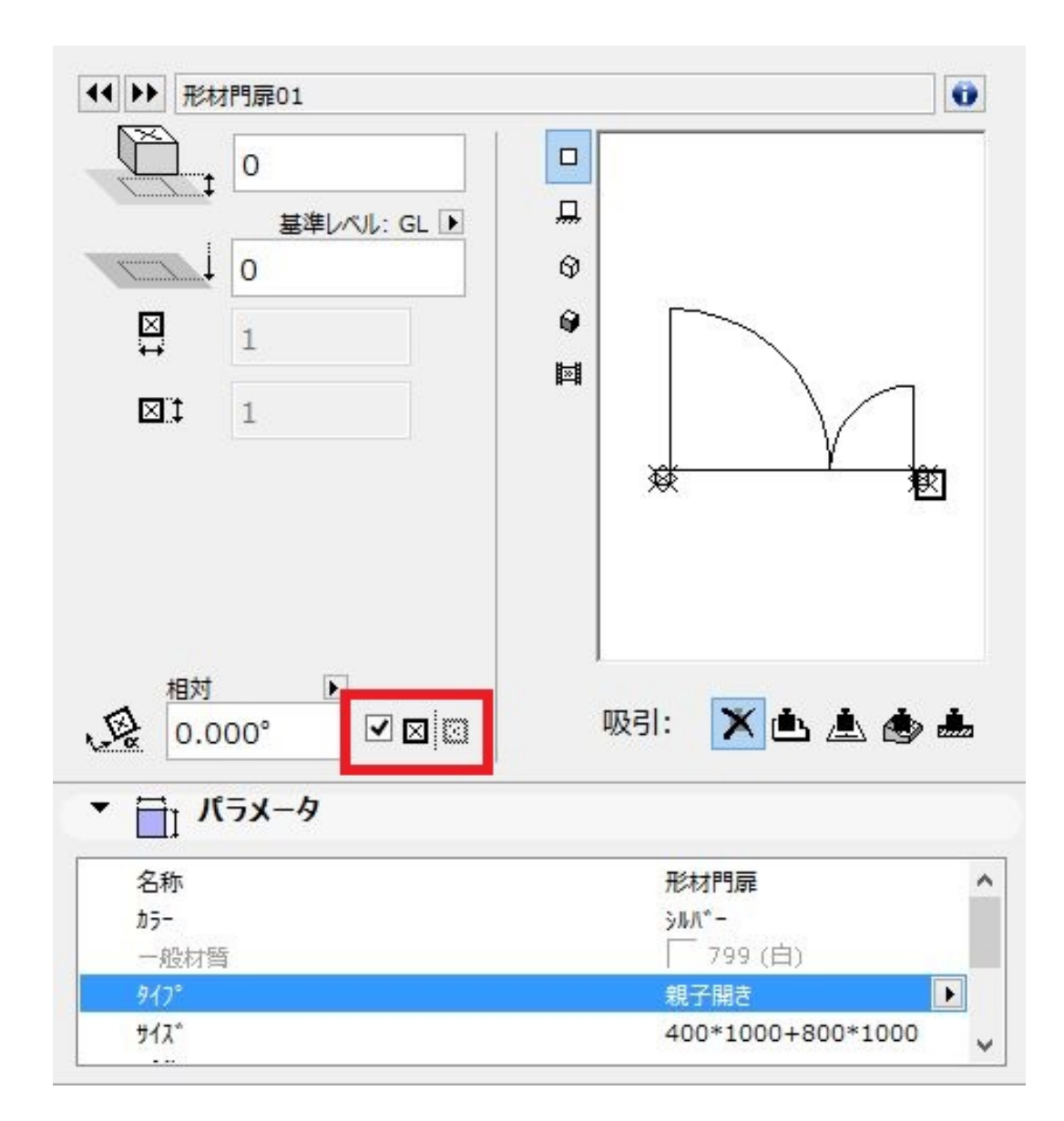

<u>とは、それには、それには、それには、それには、それには</u> ID: #1204

 $: 2019 - 05 - 0911 : 20$ 

製作者: ヘルプデスク